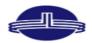

Vidya Vikas Education Trust's Universal College of Engineering, Kaman Road, Vasai-401208

Accredited B+ Grade by NAAC

| Response |                                    |                                                                                                 |
|----------|------------------------------------|-------------------------------------------------------------------------------------------------|
| S.No     | IT-Facilities                      | Link to the relevant document                                                                   |
| 1        | Internet Bandwidth                 | https://universalcollegeofengineering.edu.in/wp-<br>content/uploads/2024/04/100mbps-2023.pdf    |
| 2        | Laptops/Desktops                   | https://universalcollegeofengineering.edu.in/wp-<br>content/uploads/2024/04/newLaptop-Bills.pdf |
| 3        | Net Gear                           | https://universalcollegeofengineering.edu.in/wp-<br>content/uploads/2024/04/netgear.pdf         |
| 4        | Printers                           | https://universalcollegeofengineering.edu.in/wp-<br>content/uploads/2024/04/printer1.pdf        |
| 5        | Projectors                         | https://universalcollegeofengineering.edu.in/wp-<br>content/uploads/2024/04/projectorbills.pdf  |
| 6        | Speakers                           | https://universalcollegeofengineering.edu.in/wp-<br>content/uploads/2024/04/speaker.pdf         |
| 7        | Uninterruptable Power Supply (UPS) | https://universalcollegeofengineering.edu.in/wp-<br>content/uploads/2024/04/ups.pdf             |
| 8        | Power Over Ethernet (POE) Switch   | https://universalcollegeofengineering.edu.in/wp-<br>content/uploads/2024/04/poe-switchpdf       |
| 9        | Access Points                      | https://universalcollegeofengineering.edu.in/wp-<br>content/uploads/2024/04/accesspoints.pdf    |
| 10       | Matlab                             | https://universalcollegeofengineering.edu.in/wp-<br>content/uploads/2024/04/matlab.pdf          |